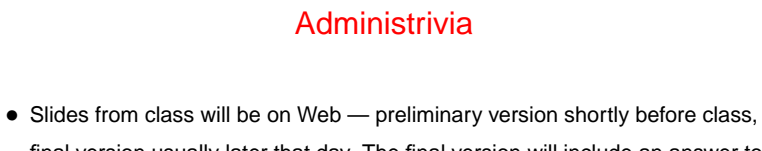

- final version usually later that day. The final version will include an answer to minute essays for which there is a right answer (such as the one today).
- Example code from class will also usually be on the Web sometime after class, linked from the "Sample programs" page [\(here\)](http://www.cs.trinity.edu/~bmassing/Classes/CS1321_2010spring/SamplePrograms/)).

• Homework 1 on Web soon. First phase due next Thursday.

#### Packages and Importing

- Packages are simply a way of grouping related code and providing restricted scope for class names. Package names are (somewhat) hierarchical, with levels separated by dots — look at Java library API for examples.
- **Slide 2**
- For classes in java. lang and current package reference using the class name only (e.g., System). For other classes, can use full name (e.g., java.util.Vector), or use import. (import looks like #include, but works differently.)

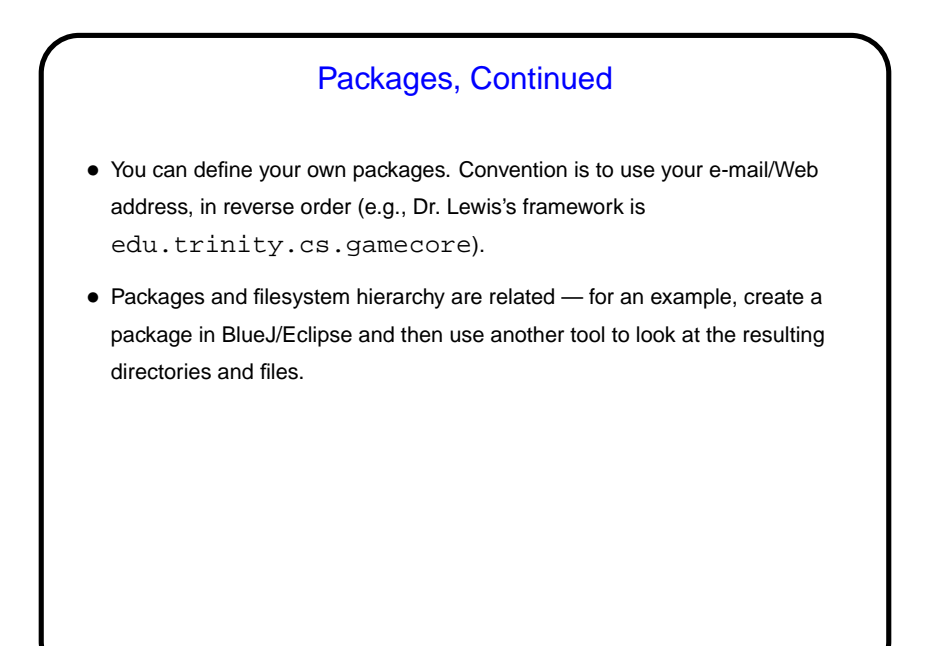

**Slide 4**

### UML Class Diagrams • "Unified Modeling Language" — formal graphic representation of software analysis and design. Many types of diagrams, some of which you'll probably encounter in other courses. Tools exist for drawing them, but worth noting that they were designed to be whiteboard-friendly. • We will mainly use class diagrams: **–** Box representing a class has name, attributes, operations. **–** Different kinds of arrows showing relationships among classes and interfaces.

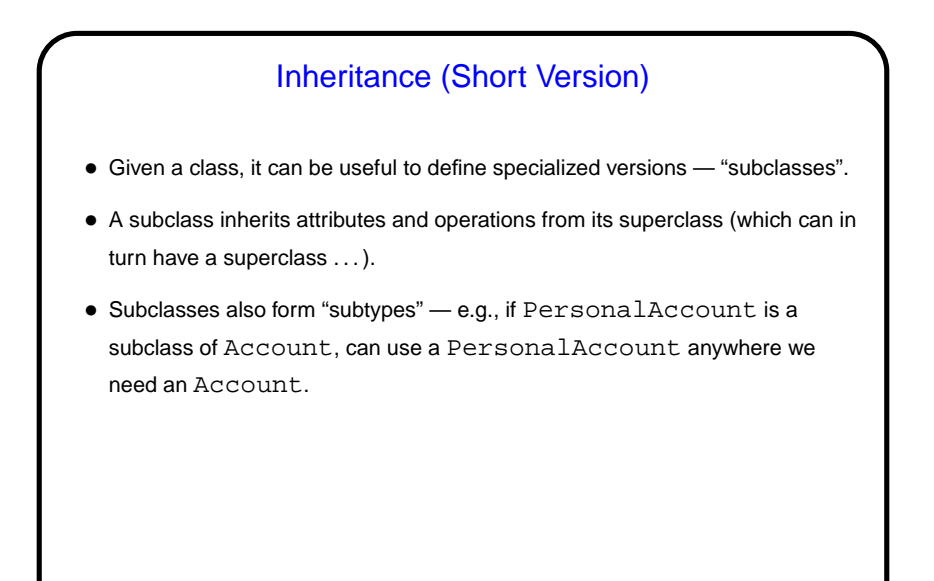

### Polymorphism (Short Version)

- "Many shapes" something that works with many types.
- E.g., a function that works on Accounts should work on PersonalAccounts, CorporateAccounts, ...

**Slide 6**

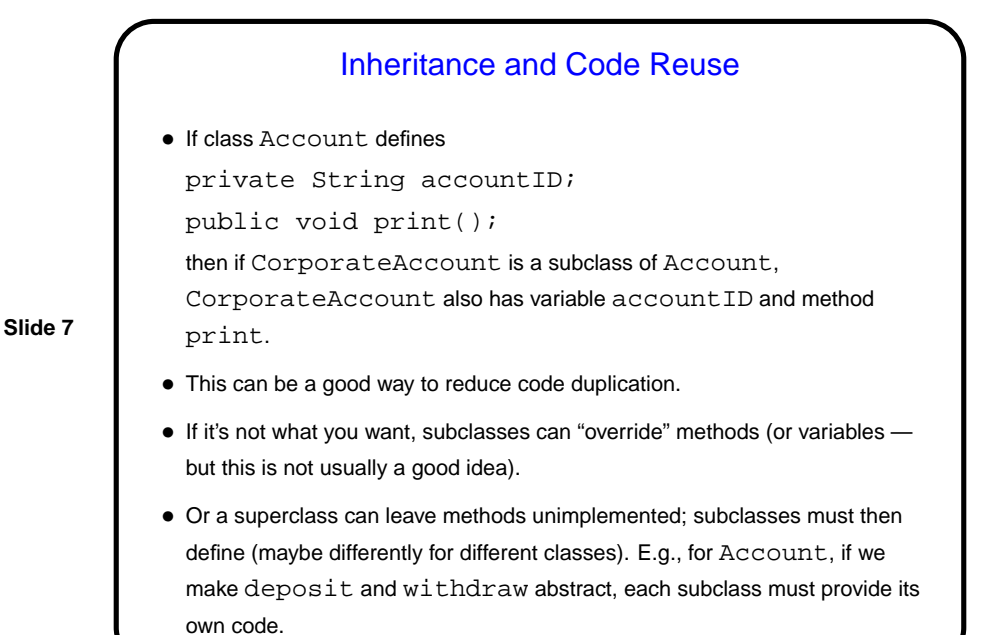

## Inheritance and Subtypes • In the bank-account example, class Account defines a type, and CorporateAccount and PersonalAccount are subtypes. Anywhere we need a Account, we can use a CorporateAccount e.g., Account s = new CorporateAccount(); (but not CorporateAccount s = new Account();) • Let's write more code for that example . . .

**Slide 8**

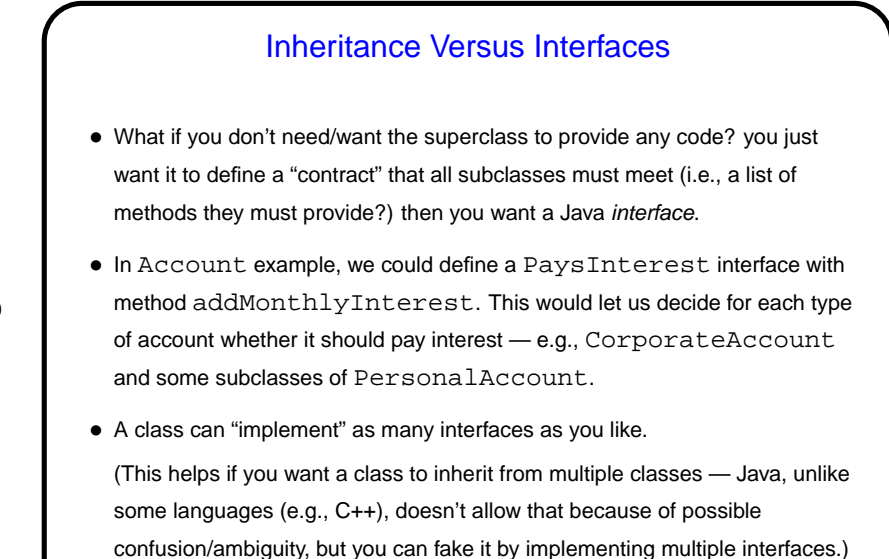

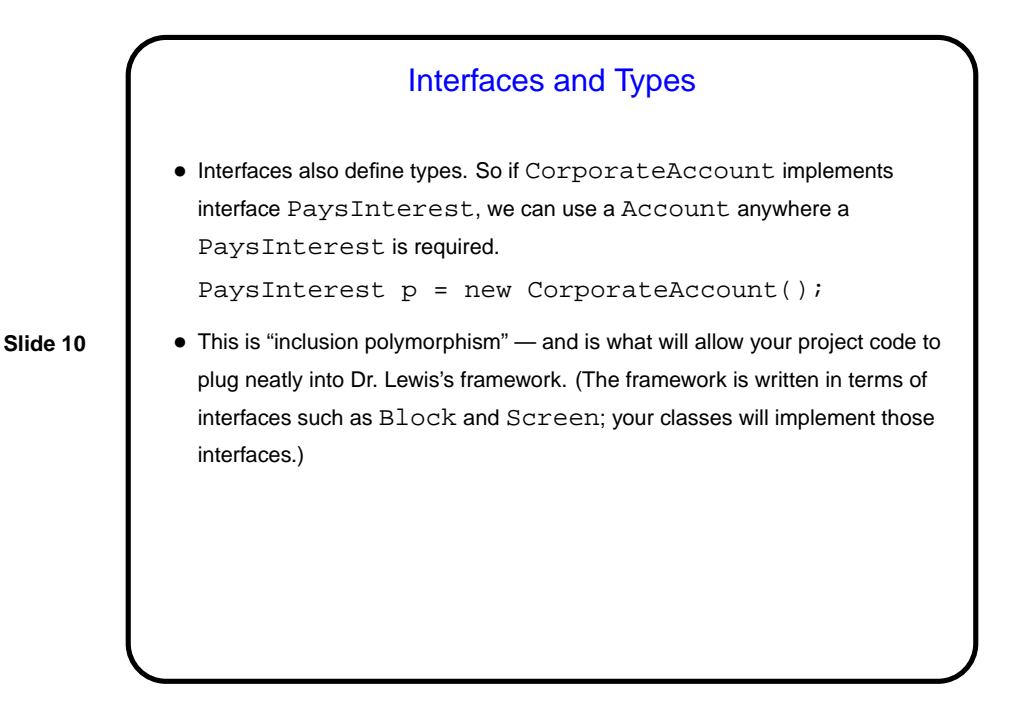

### Minute Essay

• The PaysInterest interface has one method, addMonthlyInterest(). How would you implement this in the CorporateAccount class? (Would you define new variables, or change the method to take a parameter, or what?) (Your answer might be "it depends" — if so, on what?)

**Slide 11**

**Slide 12**

# Minute Essay Answer • First there is at least one decision to make: • Do all accounts pay interest at the same rate, or is it different for different types, or even for different individual accounts? if it's different for different accounts, it could an instance variable. • Is the rate the same every time, or does it change (e.g., varies from month to month)? If it changes, it probably should be a parameter to addInterest rather than being an instance variable.